Fachbereich Mathematik Prof. Dr. Stefan Ulbrich Dr. Dominique Küpper Dr. Sarah Drewes

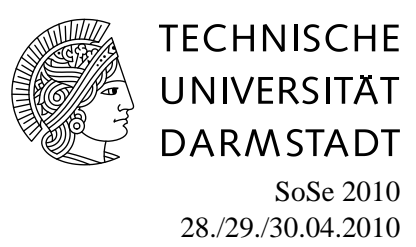

# **2. Übungsblatt zur "Mathematik IV für Elektrotechnik/ Mathematik III für Informatik"**

## **Gruppenübung**

#### **Aufgabe G4** (Fehlerabschätzung der Spline-Interpolation)

Schätze für Aufgabe H3 des 1. Übungsblattes, also für  $f : [0, 2] \mapsto [-1, 1]$ ,  $f(x) := \sin(\pi x)$  und die Zerlegung  $\Delta = \{0, \frac{1}{2}\}$  $\frac{1}{2}$ , 1,  $\frac{3}{2}$  $\frac{3}{2}$ , 2} den Fehler

$$
\max_{x \in [a,b]} |f(x) - s(x)|
$$

der kubische Spline-Interpolation mit Hermite-Randbedingungen ab. Vergleiche diese Abschätzung mit der Fehlerabschätzung, die man in diesem Fall für lineare Splines erhält.

**Aufgabe G5** (Gaußsches Eliminationsverfahren)

Betrachte

$$
A = \begin{pmatrix} 1 & 4 & 6 \\ 2 & 6 & 4 \\ 0 & 2 & 4 \end{pmatrix}, b = \begin{pmatrix} 11 \\ 12 \\ 6 \end{pmatrix}.
$$

- (a) Wende das Gaußsche Eliminationsverfahren mit Spaltenpivotsuche auf  $(A, b)$  an. Als Ergebnis erhältst Du Matrizen L und R sowie den Vektor c.
- (b) Löse das gestaffelte System  $Rx = c$ .
- (c) Bestimme die Permutationsmatrix der Zerlegung  $PA = LR$ .
- (d) Jede Zeilenvertauschung, also jeder Übergang  $(A^{(k)}, b^{(k)}) \mapsto (\tilde{A}^{(k)}, \tilde{b}^{(k)})$  ist durch Matrixmulitplikation darstellbar. Gib für jede Iteration ( $k = 1, \ldots n - 1$ ) die Matrix  $P_k$  an, für die gilt:  $(\tilde{A}^{(k)}, \tilde{b}^{(k)}) = P_k(A^{(k)}, b^{(k)})$  und verifiziere  $P = P_{n-1} \cdots P_1$ .

**Aufgabe G6** (Gauß-Algorithmus und Rundungsfehler)

Berechne zunächst die exakte Lösung des Gleichungssystems

$$
\begin{pmatrix}\n\frac{1}{200} & 1 \\
1 & 1\n\end{pmatrix}\n\begin{pmatrix}\nx_1 \\
x_2\n\end{pmatrix} =\n\begin{pmatrix}\n\frac{1}{2} \\
1\n\end{pmatrix}.
$$

Dieses Gleichungssystem kann man mit Hilfe des Gauß-Algorithmus lösen, indem man das Gauß-Eliminationsverfahren auf die Matrix und die rechte Seite anwendet und dann das gestaffelte System  $Rx = c$  löst. Löse das System nun mit Hilfe des Gaußalgorithmus

(a) ohne Pivotsuche,

(b) mit Spaltenpivotsuche.

Rechne dabei mit 2 signifikanten Dezimalstellen (d.h. nach jedem Schritt auf 2 Stellen runden). Beurteile die Qualität der Lösungen.

## **Hausübung**

### **Aufgabe H4** (Inverse Interpolation)

Gegeben sei die Funktion

$$
f: [0, 1] \to [-1, \frac{3}{4}]: x \mapsto x^2 - \frac{1}{4^x}.
$$

- (a) Zeige, daß die Funktion  $f$  eine Umkehrfunktion besitzt.
- (b) Berechne ein Newtonsches Interpolationspolynom vom Grad 2 zur *Umkehrfunktion* von f. Versuche dabei die Stützstellen so zu wählen, daß die Stützstellen sowie die zugehörigen Funktionswerte rational sind.

**Aufgabe H5** (Gaußsches Eliminationsverfahren)

Betrachte das lineare Gleichungssystem  $Ax = b$ , mit

$$
A = \begin{pmatrix} 1 & 1 & 0 & 1 \\ 1 & 2 & 1 & 0 \\ 0 & 1 & 2 & 1 \\ 1 & 0 & 1 & 2 \end{pmatrix}, b = \begin{pmatrix} 2 \\ 5 \\ 1 \\ -1 \end{pmatrix}.
$$

- (a) Wende das Gaußsche Eliminationsverfahren mit Spaltenpivotsuche (Algorithmus 1) auf A und b an. Als Ergebnis erhältst Du eine linke untere Dreiecksmatrix L, eine rechte obere Dreiecksmatrix R und eine rechte Seite c.
- (b) Bestimme die Permutationsmatrix P, für die gilt:  $PA = LR$ .
- (c) Berechne eine Lösung des gestaffelten Systems  $Rx = c$ .

**Aufgabe H6** (Gauß-Algorithmus und Rundungsfehler)

Berechne die exakte Lösung des Gleichungssystems

$$
\begin{pmatrix} 1 & 200 \\ 1 & 1 \end{pmatrix} \begin{pmatrix} x_1 \\ x_2 \end{pmatrix} = \begin{pmatrix} 100 \\ 1 \end{pmatrix}.
$$

Löse dieses Gleichungssystem dann mit Hilfe des Gauß-Algorithmus

- (a) ohne Pivotsuche,
- (b) mit Spaltenpivotsuche,
- (c) mit vollständiger Pivotsuche.

Rechne dabei mit 2 signifikanten Dezimalstellen (d.h. nach jedem Schritt auf 2 Stellen runden). Beurteile die Qualität der Lösungen.

#### **Aufgabe H7** (Programmieraufgabe: Newtoninterpolation)

- (a) Implementiere ein Programm, das zu  $n + 1$  Stützstellen  $(x_i, y_i)$   $(i = 0, \ldots n)$  den Wert des zugehörigen Newtoninterpolationspolynoms an einer Stelle  $x$  zurückgibt. Schreibe dazu eine Routine, die mit Hilfe der dividierten Differenzen die Werte  $\gamma_0, \ldots, \gamma_n$  berechnet und eine weitere Routine, die das Interpolationspolylom  $p_n(x)$  an der Stelle x auswertet. Teste Dein Programm für die Stützstellen des Beispiels aus Aufgabe G2.
- (b) Implementiere nun eine Erweiterung Deines Programms, das für eine Funktion  $f(x)$  den Wert  $p_n(x)$  des zugehörigen Newtoninterpolationspolynoms auf einem Intervall [a, b] mit  $n+1$  äquidistanten Stützstellen berechnet. Teste Dein Programm wieder am Beispiel aus Aufgabe G2 und für die Funktion  $f(x) = \frac{1}{1+x^2}$  für jeweils 6 bzw. 11 Stützstellen auf dem Intervall  $[-5, 5]$ . Vergleiche anschliessend das Interpolationspolynom mit der Funktion f.

## **Hinweis zu den Programmieraufgaben:**

Wir empfehlen die Bearbeitung der gestellten Programmieraufgaben in **Matlab**. Die Lösungshinweise werden ebenfalls in Matlab erstellt. Falls Sie keinen Zugang zu Matlab haben, können Sie stattdessen auch die frei verfügbare Software **Octave** verwenden. Links und Informationen zu Matlab und Octave finden Sie auf unserer Webseite.